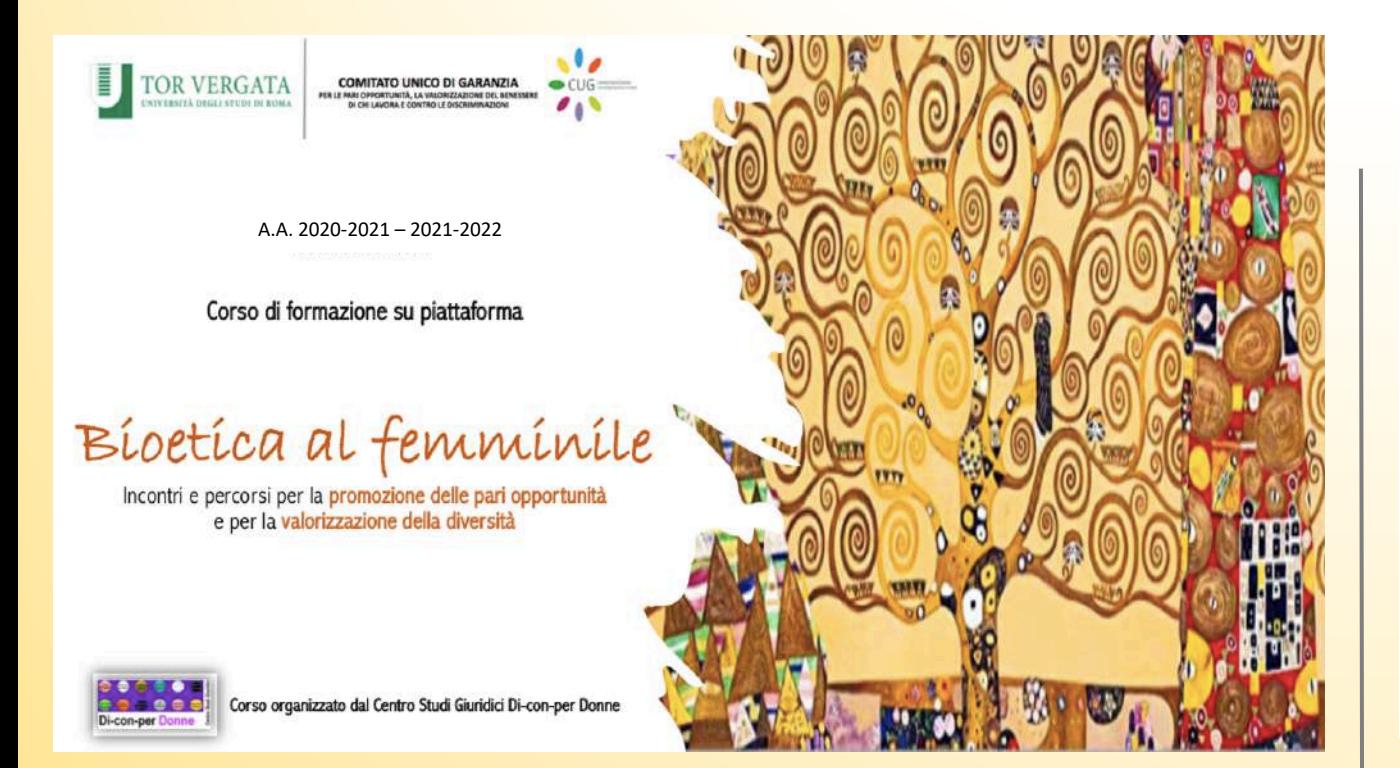

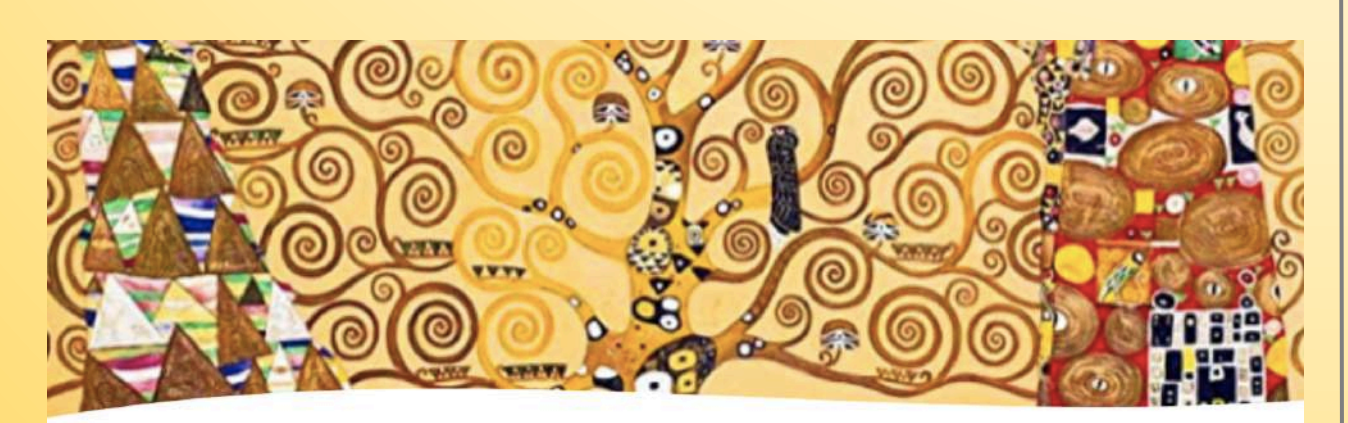

## Direzione scientifica

Agata C. Amato Mangiameli Giulia Donadel

### Tutoraggio

María Novella Campagnolí Luisa Lodevole

Informazioni e iscrizioni: marianovella campagnoli@gmail.com Luisa.Lodevole@amail.com

# Articolazione tematica

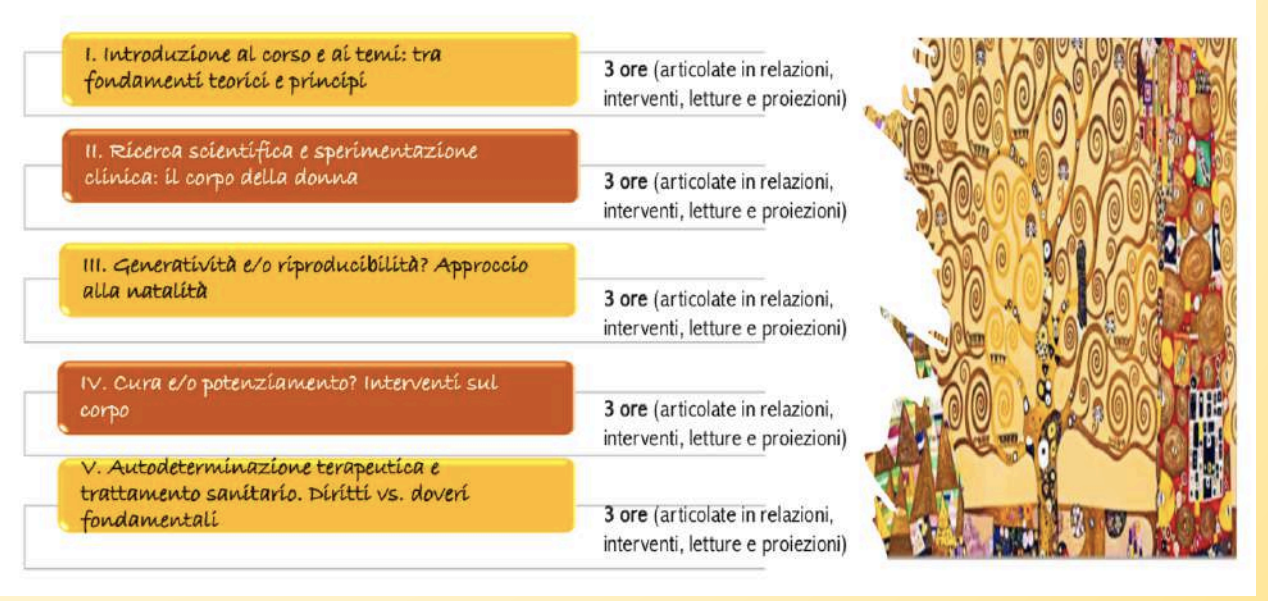

## I. Introduzione al corso e ai temi: tra fondamentí teoríci e principi

21.04.2021

Saluti Elena Bonetti Orazio Schillaci Paolo Di Francesco

Presiede Claudio Franchini

Interventi Agata C. Amato Mangiameli Giulia Donadel Maria Grazia Marciani Massimo Papa Alessandro Sfefani

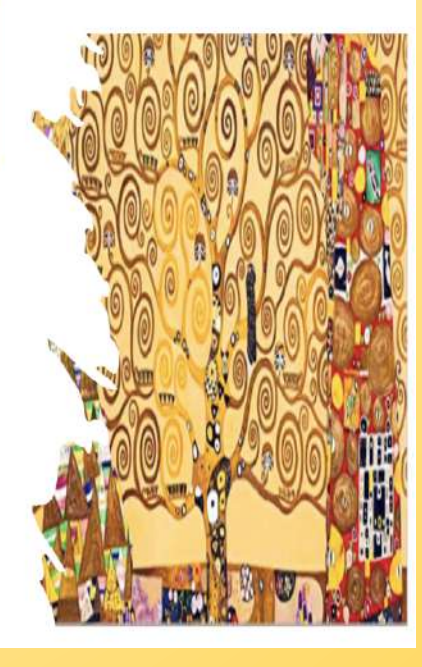

#### Il corso si terrà online - a partire dalle ore 16.00 - sulla Piattaforma TEAMS

https://teams.microsoft.com/l/channel/19%3a982003bb5b8145aba33f94b35a9e5208%40thread.tacv2/Moduli%2520del%2520Corso?groupId=37284a7c-1bf1-46b1-ba59-

68e014e2b168&tenantId=24c5be2a-d764-40c5-9975-82d08ae47d0e